## Patrons de Boël (I)

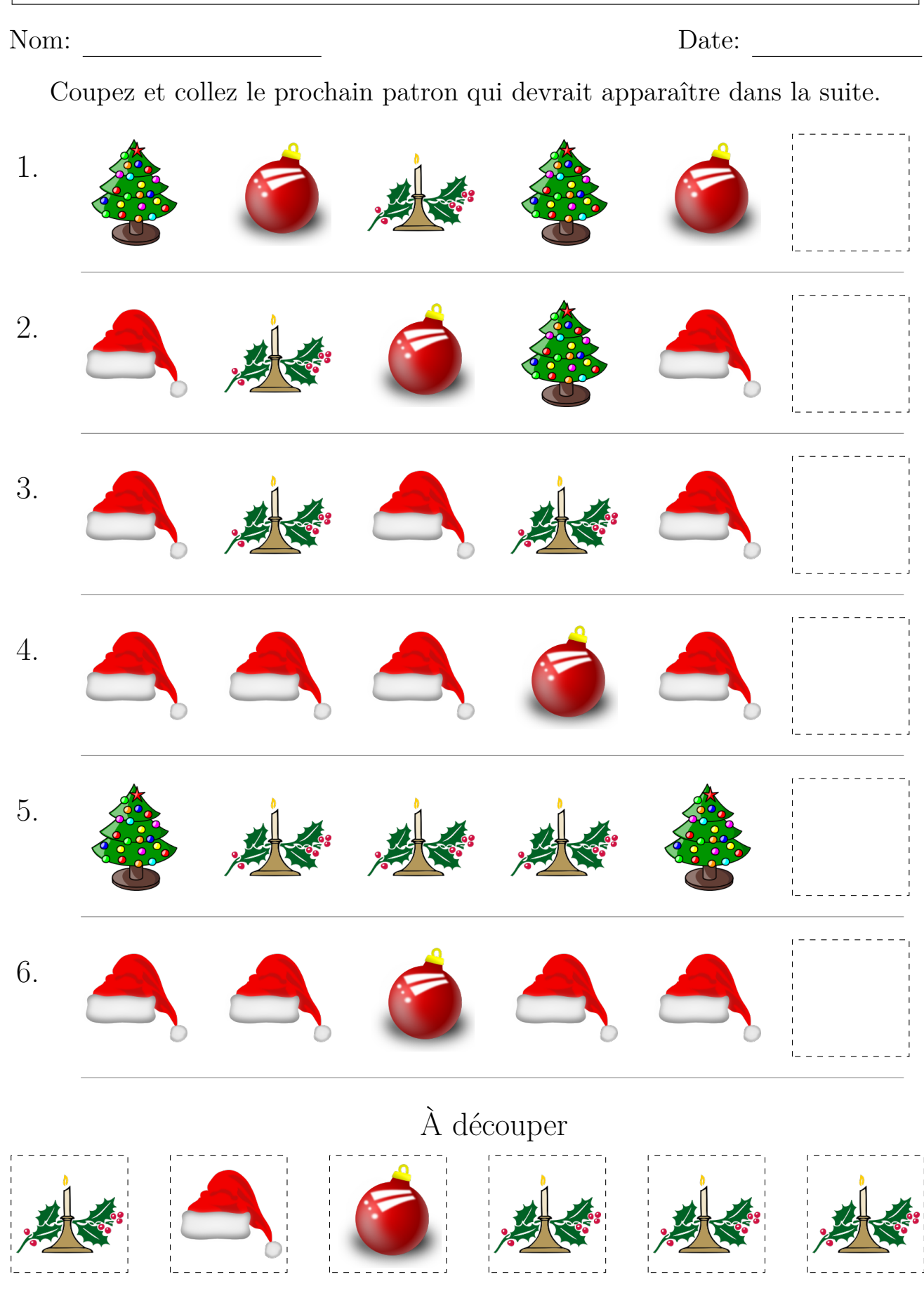

Images provenantes d'Openclipart.org

MathsLibres.com vous souhaite un Joyeux Noël!